# UNIVERSIDAD DE LA REPUBLICA FACULTAD DE AGRONOMIA

# EVALUACION DEL PILODYN PARA SELECCIÓN DE Eucalyptus grandis HILL (EX MAIDEN) POR DENSIDAD DE LA MADERA.

por

Carlos Alberto CAMARA INDA Juan Gerardo OHOLEGUY BERRUTI

Enrique Jorge VERGES WOLCAN

TESIS presentada como uno de los requisitos para obtener el título de Ingeniero Agrónomo

FACULTAD D

mepa

DOCUMENTACION Y BIBLIOTECA

**MONTEVIDEO URUGUAY** 2004

# PAGINA DE APROBACION

Tesis aprobada por:

Director: Corles Hentero

Nombre completo y firma

Nombre completo y firma

Nombre completo y firma

AUTORES:

Nombre completo y firma

Nombre completo y firma

Nombre completo y firma

1

# AGRADECIMIENTOS

Se agradece profundamente a amigos y no amigos que estuvieron durante el transcurso de este trabajo:

 $\overline{11}$ 

Nelsy Wolcan Susana Wolcan Ruben Verges Sandra Weiss **Sandra Weiss** Psicóloga Milena a composición de la contradición de la contradición de la contradición de la contradición de Flavia Lusardini Cra. Andrea Ballestrino Ia Ballestrino Ana M. Cámara and an analysis and an analysis of the same of the same of the same of the same of the same of the same of the same of the same of the same of the same of the same of the same of the same of the same of the s Alejandro Ballestrino Nano Ballestrino e a constituito de la constitución de la constitución de la constitución de la constitución Cr. Antonio Brum Ing. Agr. Juan Brum Gonzalo Pinto **Nico** Gerardo Verges and a contractor Ing. Agr. Carlos Mantero. Ing. Agr. F. Resquin Ing. Agr Jorge Franco

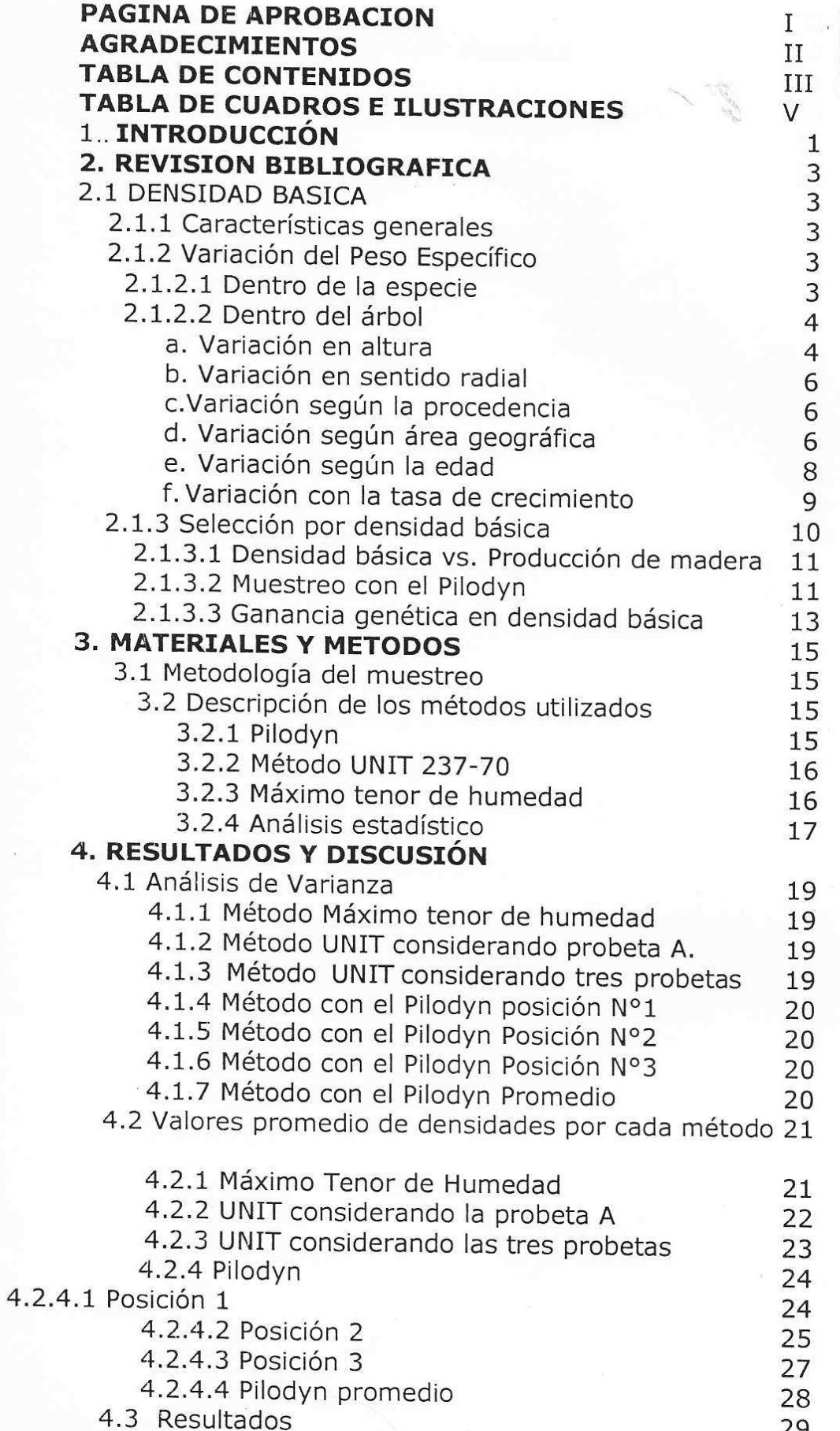

 $\iota_{\mathbf{q}}$ 

J

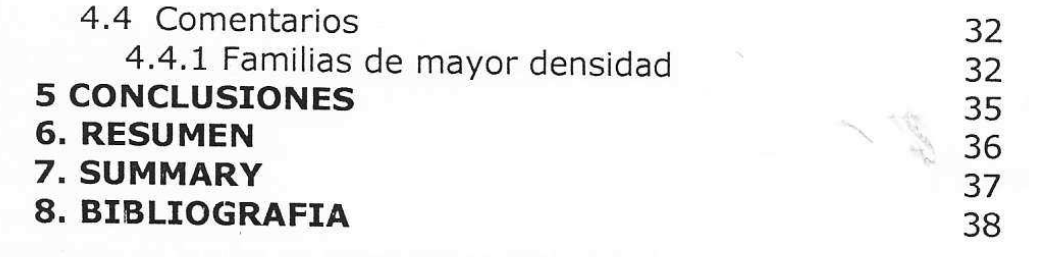

 $\bar{N}$ 

 $\tilde{\sigma}_c$ 

 $\widehat{\mathcal{C}}$ 

 $\tilde{E}$ 

 $\hat{\mathbf{z}}$ 

 $\chi$ 

ίÿ.

J

# TABLA DE CUADROS E ILUSTRACIONES

#### Cuadro

N°1 Ordenamiento de familia en forma ascendente por densidad (MTH y 237-70 UNIT) y en orden descendente por penetración 29 del Pilodyn. N°2 Valores de densidades medias para familias en orden ascendente para los métodos de densidad y en orden descendente para 30 penetración del Pilodyn. N°3 Familias ubicadas dentro de los diez primeros valores más altos de densidad, ordenado por coincidencia en los diferentes métodos. 32 33 N°4 Coeficiente de correlación de rango de spearman.

Página

# **1 INTRODUCCIÓN**

Cuando se estudia el género *Eucalyptus* como cultivo, encontramos que el mismo se basa en poco mas de 10 especies, de un total que supera las 700.

Desde el punto de vista del mercado mundial de y papel en base a *Eucalyptus* tenemos las especies *E grandis*, *E globulus* e híbridos, las cuales concentran la principal oferta de materia prima con sellos comerciales reconocidos.

La superficie con plan de manejo, base del desarrollo forestal uruguayo, ha alcanzado las 628.653 há, de las cuales 600.000 há (96 %) se han plantado en el marco de la actual política de promoción forestal (ley 15939) en el periodo 1989 - 2002, lo cual ha dado un amplio dinamismo al sector. En su mayoría, las plantaciones manejadas corresponden al genero *Eucalyptus* (72%), predominando las especies *E globulus* y *Egrandis.* Del total considerado del genero *Eucalyptus*, el 56% corresponde a *E globulus,* le sigue *E grandis* con el 34% y otras ocupando un 10 % (D.G.F 2003 ).

Dada su importancia, surge la necesidad de optimizar la productividad de las plantaciones y como consecuencia se han instalado programas de mejoramiento genético de diverso alcance en muchas partes del mundo. En varios de estos programas, la selección tiene como objetivo el lograr un progreso genético partiendo de la selección de características externas de los árboles, tales como tasa de crecimiento, rectitud de fuste, inserción de ramas, número de ramas y forma de copa, entre otras.

No se consideraban las características intrínsecas de la madera, como por ejemplo, la densidad básica de la misma, la cual está correlacionada a cualidades de importancia que determinan un mejor producto final, como rendimiento de pulpa y características de resistencia.

Esto ha sucedido debido a los altos requerimientos y costos de trabajos adicionales que implica usar métodos de selección apoyados en la densidad básica. Como consecuencia, esto puede resultar eventualmente en una plantación produciendo madera de rápido crecimiento pero de calidad inferior.

Dada la alta heredabilidad de la densidad básica, es una buena característica para incluir en los programas de mejoramiento, de forma de evitar los árboles de densidades inferiores. Para esto, es necesario y conveniente contar con un método rápido, fácil y confiable de estimación de la densidad de la madera.

El *Pilodyn tester,* desarrollado en Suiza originalmente para detectar la pudrición leve en columnas de madera, puede poseer tal potencial, por ser de uso económico, rápido y confiable.

El principal objetivo de este trabajo es comparar el método del Pilodyn con otros dos: el método de Máximo tenor de humedad y el método U.N.I.T 237- 70. A partir de dicha información comparativa, se intentará determinar el uso potencial del Pilodyn para la estimación de la densidad básica en programas de mejoramiento genético.

# **2. REVISION BIBLIOGRAFICA**

# *2.1 Densidad básica*

#### **2.1.1 Características generales**

Hay varias formas de expresar el Peso Especifico Aparente (considera el volumen con poros), siendo el más usado en estudios teóricos y comparativos el peso específico aparente básico. Este se define como la relación entre el peso anhídro y el volumen en estado verde (Coronel, 1994).

En Uruguay la norma para la determinación del PEAb es la U.N.I.T 237-70, la cual es utilizada en este trabajo como uno de los métodos de determinación del parámetro mencionado. También se usa a nivel internacional el término densidad básica, el cual de aquí en más se utilizará haciendo referencia al peso específico aparente básico.

La densidad básica es una característica de importancia por estar vinculada a las propiedades físico-mecánicas de la madera y a la producción de celulosa y papel. Está determinada por la combinación de varias características, por lo cual es un carácter complejo. En su magnitud intervienen muchas variables, como ser: proporción de leño de verano, tamaño de la célula, grosor de la pared celular, etc., cada una de las cuales posee un fuerte patrón hereditario propio. A pesar de su complejidad, la densidad básica casi siempre es tomada como una sola propiedad (Zobel y Talbert, 1988).

### **2.1.2 Variación del Peso Específico**

#### **2.1.2.1 Dentro de la Especie**

Árboles de la misma especie y edad creciendo en condiciones geográficas similares han mostrado una gran variación en los caracteres mensurables, entre ellos la densidad básica. Dicha variación se debe a factores ambientales y genéticos, así como a la interacción de los mismos (Buijtenen *et al*; citado por Zobel y Talbert, 1988). Esta gran variación entre árboles es de importancia significativa, al brindar una fuente de variabilidad genética que posibilita un rango de opciones para la selección en programas de mejoramiento genético.

Según Ferreira (1979), trabajando con poblaciones de *E. saligna*, *E. grandis* y *E. urophilla*, se encontró que la densidad de la madera varía significativamente de árbol a árbol dentro de cada población, siendo esta variación mucho más importante que la existente entre poblaciones de una misma localidad.

Los datos promedio de densidad básica obtenidos en *E. grandis* en diferentes localidades en Uruguay mostraron enormes variaciones, que van desde 0,340 a 0,752 gr/cm3 (Bianchi, Dibarboure, 1993)

# **2.1.2.2 Dentro del Árbol**

Siguiendo una dirección radial desde la médula hasta la corteza y desde la base del tronco hacia la copa, la densidad básica varía dentro del árbol, siendo los modelos de variación bastante contradictorios (Madden, Harris, 1965, citados por Brasil *et al* 1977)

# **a) Variación en altura.**

En muestreos realizados cada 10% de la altura del árbol (Manfredi, 1985, citado por Povernes *et al*, 1977), se encontró que el mínimo de densidad se hallaba al 10% de la altura. Cuando el muestreo se realizó cada 25% de altura la densidad mínima fue reportada en el 25% de la altura (Bhat *et al*, 1990; Wilkins, 1990). Teniendo en cuenta lo anterior, Downes *et al.* (1997) afirman que la localización de la mínima densidad va a depender de la intensidad de muestreo y, por lo tanto, no podría ser identificada con precisión si la base del árbol no es intensivamente muestreada.

Centurión y Llano (1995) encontraron, trabajando con *E. grandis*, que el peso específico aparente básico presenta una gran variabilidad con respecto a la altura. El patrón de variación de la densidad básica en relación a la altura es confuso y no existe un único modelo que sea capaz de explicar esta variación para todos los árboles.

Barrichello y Brito (1984) señalan que en *E.grandis* la densidad básica decrece desde la altura del pecho hacia arriba y tiene un incremento desde la copa hacia abajo.

Según el National Timber Research Institute (1980), en una plantación en Wilgeboon de *E. grandis* se encontró el mayor valor de densidad básica cerca de la base del árbol, decreciendo bruscamente dicha característica hasta aproximadamente los 4,3 m de altura. Posteriormente, la densidad básica crece gradualmente a medida que el tronco crece en altura.

Chapola y Ngulumbre (1990); Hans (1976)y Malan (1988), señalan que el comportamiento de la densidad con la altura depende de la zona radial que estemos considerando. Mencionan que la altura explica el 60% de la variación del peso específico en las secciones internas y solamente el 8% de la variación en las secciones externas del árbol.

Malan (1982), Malan (1988) y Ferrari (1995) encontraron como patrón explicativo aumentos de la densidad básica con la altura.

En muestreos de mayor intensidad en las zonas basales del árbol, realizados por Taylor (1973), Malan (1982), Stöhr y Mackay (1983); Malan obtuvo que la densidad básica disminuiría hasta los 4,8 m de altura, siguiendo un rápido incremento en adelante. Stöhr y Mackay (1983) tomando muestras cada metro en árboles de 14 años de *E. grandis* observaron una fuerte caída desde la base hasta los 4,2 m de altura, por encima de la cual hay un aumento gradual de la densidad básica. Taylor (1973), trabajando con árboles de la misma edad y de la misma especie(E. grandis), obtuvo un fuerte descenso de la densidad básica hasta los 4,5 m, seguido de un incremento cuadrático hacia las alturas posteriores, es decir que los incrementos de la densidad básica son decrecientes con la altura.

Según Zobel (1960) la variación de la densidad básica en *Eucalyptus* resulta menos variable que en pinos, debido al desarrollo moderado de su madera juvenil. En dos maderas de latifoliadas (*E. grandis* y *E. saligna*); Stöhr dice que el peso específico aparente seco al aire disminuye desde la base del árbol hasta una altura de 4 a 5 m, a razón de 26 kg/m3 aproximadamente; más arriba aumenta casi linealmente, a razón de 80 kg/m3 aproximadamente, alcanzando el máximo cerca de la copa.

Malan (1982) encontró en *E. grandis* que el gradiente del peso específico aparente básico decrece con los incrementos en altura. Este fenómeno fue visto más pronunciadamente en árboles creciendo a altas tasas. El sitio de crecimiento demuestra tener un fuerte efecto en la variación de la densidad con respecto a la altura considerada. Árboles creciendo a baja tasa producen madera con densidad menor en las partes inferiores de los mismos, pero esa densidad decrece desde 2,4 m a 4,8 m, dependiendo del nivel del terreno, encontrándose un pronunciado incremento en las partes superiores del árbol.

Según Achugar y Scaglione (2003), la variación de la densidad básica con la altura se ajusta, en la mayoría de los casos, a modelos del tipo cúbico, presentando una disminución de crecimiento inicial desde la base hasta los 2,4 m, con un aumento posterior hacia la copa.

# **b) Variación en sentido radial**

En la mayoría de las investigaciones se llega a la conclusión de que la densidad básica aumenta desde la médula hacia la corteza. Sin embargo, existen matices entre algunos de esos investigadores.

Así Ferreirinha, citando los trabajos de Carvalho con *E. globulus* en Portugal, señala que ese aumento de la densidad básica (15% de humedad) se da fuertemente en rollos de la base del árbol, mientras que en rollos de niveles superiores el aumento se atenúa. El mismo autor, trabajando con *E. grandis* y *E. saligna,* señala que en la parte del fuste, comprendida entre la base y unos 7 m de altura, el leño cercano a la médula es de bajo peso específico; hacia afuera, éste aumenta rápidamente, para alcanzar un valor máximo cerca de la corteza.

Chapola y Ngulube (1990) señalan que en *E. grandis* la densidad es menor en la médula, aumentando hacia la corteza pero, por otro lado, mencionan que en algunos casos el comportamiento es diferente y la misma decrece desde las zonas internas y media hacia el exterior.

Desch (1956), citado por Tuset y Durán (1979), vincula la variación en dirección radial con la estructura leñosa; donde en las de porosidad circular la densidad básica disminuye desde la médula hacia la corteza, mientras que en la de porosidad difusa primero aumenta desde la médula hacia la corteza y luego disminuye gradualmente.

Benson (1963), citado por Brasil *et al* (1978), determinó en latifoliadas, con poros dispuestos en anillos concéntricos, la tendencia del peso especifico aparente básico a crecer en sentido radial, pero este fenómeno parece no ser típico para aquellas especies dotadas de porosidad difusa. Concluye que esta relación puede ser altamente influenciada por condiciones ambientales.

Malan (1982), citado por Moura,1980, indica para *E. grandis* que la densidad básica en el sentido radial generalmente decrece desde la corteza hacia la médula, con un gradiente radial de 0.055 a 0.162 g/cm3. En general, este gradiente aparece muy marcadamente cuanto más desarrollado sea el árbol. Por otro lado, dicho gradiente tiende a decrecer con los crecimientos en altura del árbol y, generalmente, la densidad básica decrece desde la corteza hacia la médula, lo que es otro indicador de que el gradiente se incrementa cuando aumenta la edad.

Brasil y Ferreira (1972) estudiando la variación radial de diversas propiedades, también en árboles de *E. grandis* de 16 años de edad, obtuvieron en discos extraídos al DAP, descensos de la densidad básica desde la médula a la corteza, observación que otros autores realizan a alturas superiores del árbol.

Centurion y Llano (1995) no observaron un patrón claro que representara la variación de la densidad básica en el radio. El 57% de los árboles no se ajustó a ninguno de los modelos propuestos. De los restantes, la mitad mostró un comportamiento lineal, donde la densidad básica aumenta desde la médula a la corteza. En otro grupo de árboles obtuvieron una respuesta cuadrática, en la que la densidad desciende desde la médula hasta un mínimo, para luego aumentar hacia la corteza.

Bianchi y Dibarboure (1993) concluyen que en la dirección radial, la densidad básica aumenta desde la médula a la corteza.

Achugar y Scaglione (2003) no obtuvieron diferencias significativas entre posiciones radiales, en relación a la variación radial para un cierto clon (X9). En cambio otro clon (X34) sí mostró diferencias significativas entre zonas. A modo de tendencia, el comportamiento comúnmente observado es un descenso de la densidad básica desde la médula hacia la zona media y un incremento posterior hacia la corteza.

# **c) Variación según la Procedencia**

Este es otro punto donde distintos autores arriban a conclusiones diferentes. Algunos autores concluyen que la procedencia no incide en determinar valores de densidad básica de gran variación, en cambio otros obtienen resultados contrarios.

Barret *et al*(1975), citado por De Asis, Ribeiro y Zani (1993), analizando ocho procedencias de *E. grandis* a los sesenta y seis meses de edad no encontró diferencias significativas en cuanto al peso específico para siete de ellas.

Esto concuerda con los datos obtenidos de un ensayo similar con siete procedencias de la misma especie a los setenta y siete meses de edad donde se encontró que las medias de densidad básica de la madera de las procedencias ensayadas no presentaban diferencias significativas (De Asis, Ribeiro y Zani, 1993).

 A diferencia de lo mencionado anteriormente, Brasil (1983) estudiando la variación de la densidad básica entre y dentro de procedencias de *E. urophylla,* constató que las mayores variaciones genéticas podrían ser obtenidas a través de la selección entre procedencias.

# **d) Variación según el área geográfica.**

Souza *et al* (1986), citado por Ribeiro et al (1993), trabajando con *E. grandis*  y *E. saligna*, demostraron que la variabilidad entre las procedencias estudiadas fue mucho mayor que la variabilidad entre especies, indicando posibilidades de selección para el mejoramiento genético.

Zobel y Talbert (1988) señalan que en general las características de calidad en los árboles forestales tienden a ser ampliamente heredables y menos afectadas por el ambiente que las características de crecimiento.

Taylor (1973), estudiando cinco sitios diferentes de plantación en Sudáfrica, no encontró diferencias significativas entre sitios. La variación entre parcelas dentro de un mismo sitio supera la variación entre sitios, adjudicando gran parte de la variación observada al potencial individual de algunos árboles para producir madera de mayor o menor densidad.

Scott (1950), Taylor (1972, 1973) y Malan (1982), citados en Nacional Timber Research Institute (1980) encontraron variación en la densidad básica cuando se estudiaron grupos de igual edad en distintos lugares de plantación, observándose que esta característica varía con el lugar de plantación.

Brasil (1972), Brasil y Ferreira (1971), citado por Brasil *et al* (1978), encontraron que la densidad básica está muy relacionada con la tasa de crecimiento, hallando valores de densidad básica mayores en aquellos lugares en que la tasa de crecimiento fue menor.

De Villiers (1968), citado en National Timber Research Institute (1980): considera que la alta tasa de crecimiento está asociado a un bajo peso específico aparente básico.

Malan (1982) encontró que árboles creciendo a altas tasas producían maderas con altos valores en la densidad básica.

Brasil *et al* (1979) no encontraron diferencias en estas características entre dos localidades contrastantes para la velocidad de crecimiento.

Taylor (1973), citado por Zobel (1989), concluyó que los resultados del crecimiento de *Eucalyptus,* creciendo como exótica en un rango amplio de ambientes, no muestra una diferencia mayor en la madera, como ocurre en muchas coníferas.

# **e) Variación de la Densidad básica según la edad.**

Shikaputo *et al* (1936), citado por Bianchi y Dibarboure (1993) señalan que la densidad básica del *E. grandis* medido a los 4.8 y 10 años de edad varía 0,415 y 0,501 g/cm3, con una densidad básica que crece significativamente a medida que aumenta la edad.

Ferreira, *et al*, (1979), encontraron que la densidad de la madera aumentaba en función de la edad, esta diferencia fue significativa para *E. grandis*.

Ribeiro y Zani Filho (1993) encontraron incrementos significativos en la densidad básica entre los 63 y 100 meses de edad con un incremento del 9,8% (0,458 y 0,503 g/cm3) para ambas edades respectivamente y en cuatro zonas del estado de San Pablo, Brasil.

Según Barrichelo y Brito (1979), la densidad básica aumenta hasta cierta edad, para luego prácticamente estabilizarse.

Trujilho *et al* (1996), citado por Achugar y Scaglione, comparando materiales de *E. grandis* de 12, 24, 36 y 48 meses de edad, observaron que si bien la densidad aumenta con la edad muestra una clara tendencia a la estabilización o reducción de la tasa de incremento hacia las edades mayores.

Raymond (2000), indica que la densidad básica aumenta con la edad y propone una edad mínima de muestreo de tres años.

# **f) Variación del la Densidad básica con la tasa de crecimiento.**

La bibliografía consultada presenta una serie de resultados que van desde asociaciones positivas en las correlaciones así como también negativas y en ciertos casos no se encontró asociación entre dichas variables.

Xavier *et al* (1997), estudiando 40 familias a los 84 meses de edad, obtuvieron valores de correlación genética, fenotípica y ambiental de baja magnitud entre las características silviculturales y la densidad básica.

Vigneron *et al* (1995) obtuvieron correlaciones débiles y positivas entre la tasa de crecimiento y los valores de densidad básica, indicando que en determinados genotipos crecimientos acelerados provocarían incrementos escasos pero significativos en la densidad básica.

Stöhr y Mackay (1983), comparando árboles de 14 años con iguales situaciones de manejo en un mismo sitio, observaron que los árboles de menor crecimiento muestran una clara tendencia a exhibir menor densidad básica. Los árboles de crecimiento rápido muestran valores más altos de densidad en todas las alturas muestreadas ya que los patrones de variación vertical no presentan diferencias asociadas a la tasa de crecimiento.

Wilkins (1990) observó que los tratamientos que resultan en altas tasas de crecimiento ven incrementada la densidad de la madera. En el tratamiento de menor crecimiento la caída de la densidad básica con la altura es más rápida. Por otro lado, no encontró una relación clara entre la densidad básica y las tasas de crecimiento dentro de los distintos tratamientos.

Albino (1983) citado por de Asis *et al.* (1993), estudiando la densidad básica de doce especies de *Eucalyptus*, encontró que en los lugares donde las especies presentaban mayor crecimiento los valores de densidad básica fueron menores.

Taylor (1973), citado por Zobel(1989), encontró que la tasa de crecimiento radial en Sudáfrica no tiene un efecto significativo en el peso específico, aunque árboles con rápido crecimiento en altura tienen un peso específico menor.

Brasil *et al* (1979) en Brasil trabajando con *E. grandis* no encontraron una relación entre la densidad básica y clase diamétrica.

Ferreira *et al* (1979) no encontraron correlación en el incremento en volumen de madera y la densidad básica.

Delwaulle (1985) en *Eucalyptus* spp. encontró en el largo que algunos clones con crecimiento más rápido tenían densidades mayores, mientras otros tenían densidades de menor valor.

# **2.1.3 Selección por Densidad básica.**

# 2.1.3.1 **Densidad básica vs Producción de Madera.**

Así como hay características que están relacionadas con la densidad básica se ha encontrado que hay otras que no lo están, sugiriendo que es posible la manipulación genética independiente del peso específico y de esas características.

Por otro lado, se encontró una correlación negativa entre el DAP, altura total, la densidad básica y el largo de fibras, lo que indica que la selección por un incremento en la velocidad de crecimiento va a resultar en una disminución de la densidad básica (Moura , 1988)

Fue encontrada una correlación significativa entre la densidad básica a los 5 meses y a los 2 años en *E. grandis* plantados en Espiritu Santo, Brasil. Debido a esto y a los altos valores de h2 encontrados para dicha característica es que la selección se puede hacer en un menor tiempo. De esta manera es que uno de los métodos de selección que más se adapta a esta característica es el de los árboles madres (Zobel, 1961, citado por Brasil *et al,* 1978).

Olivera y Brune (1985) encontraron un rango de heredabilidad de 0,78-0,91 en *E. grandis* (Brasil) para la característica en estudio, mientras que Malan (1988), en Sudáfrica, señala un valor de heredabilidad de 0,54.

La densidad básica de la madera es una de las características ideales para manipular genéticamente, debido a la gran variación que existe de un árbol a otro, a la gran h2, a su mínima interacción genotipo ambiente y a sus importantes efectos sobre el rendimiento y la calidad (Talbert, 1988).

# **2.1.3.2 Muestreo con el Pilodyn**.

Existen básicamente dos tipos de muestreo: destructivos y no destructivos.

Los primeros se pueden dividir, según lo muestreado en tres grupos: a. *Rolos*, b. *Fuste entero* y c. *Discos*. Los rolos son trozos del fuste obtenidos en determinadas zonas y generalmente las muestras representan la copa, la sección media y la base del fuste.

En el segundo tipo de muestreo el estudio se realiza a partir del fuste entero del árbol, el cual comúnmente se chipea para obtener una muestra representativa de todo el árbol.

El muestreo de discos hace referencia a la extracción de pequeños trozos obtenidos de un rango de alturas, a mayor número de discos, mayor representatividad, con la variación de las características.

Dentro de los métodos no destructivos, los utilizados con mayor frecuencia consisten en: la remoción de trozos radiales (cilindros de un cierto diámetro y largo, este último según el diámetro del árbol) y el otro en la utilización de un instrumento llamado Pilodyn, descrito anteriormente.

En este trabajo se han utilizado tres formas de muestreo. Una destructiva, consistente en la remoción de un disco del cual se extraían las probetas. Las otras dos son no destructivas, consistiendo una en la extracción de cilindros con un calador y la otra es mediante el uso del Pilodyn.

# **Pilodyn**

Hoffmeyer (1978) fue el primero en describir el Pilodyn como un instrumento no destructivo para probar madera. Aparte de detectar pudriciones blandas en columnas, también demostró que los resultados del Pilodyn para 51 *Abies alba* tenían un coeficiente de correlación significativa con el peso específico  $(r= 0.80)$ .

Taylor (1981) usó el Pilodyn para estimar el peso específico de una plantación de *Pinus taeda* de 21 años y encontró una correlación r=-0.81 entre la penetración y densidad.

Cown (1978) en la medición de peso específico de un monte clonal de *Pinus radiata* estimó una correlación (respuesta = -0,86) y encontró que considerando la densidad periférica es más confiable la estimación y más estrecha la correlación entre la penetración y la densidad calculada.

Según Borralho (1971) en los pocos estudios en *Eucalyptus* las correlaciones genéticas entre el Pilodyn y la densidad de la madera han sido consistentemente altas, -0,93 en *E. globulus* (Dean *et al*, 1990), -0,84 en *E. nitens*. (Greaves *et al* 1995). Estos mismos autores reportan heredabilidades para *Eucalyptus* de 0,21 a 0,62.

Greaves *et al* (1995) estimaron la repetibilidad de la penetración del Pilodyn 0,73. Sugiriendo que sólo unas pocas medidas por árbol son requeridas para tener un indicador confiable del valor fenotípico. La alta heredabilidad y repetibilidad de la característica en cuestión sugieren que dos

observaciones son suficientes para la selección individual de árboles. La ganancia en exactitud de dos observaciones respecto a una sería de un 8% y con tres observaciones la ganancia sería de un 3% con respecto a dos.

Da Silva *et al.* (1983) estudiaron la correlación existente entre el método del Pilodyn y la densidad básica al DAP trabajando con *E. grandis*, *E. saligna*, *E. urophylla* y *E. citriodora*, este último de 23 años de edad y los tres primeros a los 2 años de edad. Los autores verificaron que el modelo lineal simple es el que mejor se ajustó para todas las especies estudiadas. Reportaron precisiones medias en las estimaciones de la densidad al DAP y la densidad promedio en *E. urophylla* (r2= 0,70 y 0,79 respectivamente) y en *E. grandis* (r2=0,45 y 0,72 respectivamente) y precisiones bajas en *E. citriodora* (r2=0,44 y 0,51 respectivamente) y en *E. saligna* (r2= 0,50 y 0,44 respectivamente). Los autores concluyen que el Pilodyn podrá ser utilizado con éxito en la selección masal de árboles en futuros programas de mejoramiento genético, considerando la característica densidad básica debido a la facilidad y rapidez de manipuleo y el consiguiente ahorro de tiempo.

Dovale *et al* (1995) obtuvieron correlaciones de -0,55 en *E. grandis* de 8 años de edad.

En un estudio de correlación del Pilodyn con la densidad básica en árboles de *E. grandis* de 9- 11 cm de DAP en Uruguay en la localidad de Tres Bocas, se obtuvieron valores de correlación del Pilodyn de -0,84 y -0,81, con la densidad del árbol promedio y la densidad al DAP respectivamente. Se concluyó que las medidas del Pilodyn podían realizarse en cualquier época del año, ya que no hubo diferencias significativas entre las medidas del Pilodyn realizadas en diferentes estaciones del año (De Leon y Centurión com pers, 2000).

Achugar y Scaglione arriban a que hay una elevada correlación negativa entre la densidad promedio del árbol y la penetración del Pilodyn al DAP, adquiriendo valores de -0,678 y -0,615 para el clon X9 y X34 , respectivamente, cuando se consideran todos los registros por clon .

La determinación de la penetración del Pilodyn en todas las alturas de muestreo ensayadas permitió comparar los valores promedio de densidad básica con los valores de penetración del Pilodyn. Los niveles de correlación entre los valores promedio de penetración del Pilodyn y la densidad básica resultaron altamente significativos y negativos, salvo para ciertas edades .

Del análisis de las correlaciones entre la penetración del Pilodyn y la densidad básica según zonas radiales, surgen importantes diferencias entre ambos clones. Para el clon X9 todas las zonas presentaron correlaciones negativas y altamente significativas, mientras que para el clon X34 solamente las densidades de las zonas intermedia y externa resultaron

significativas. Estos resultados indicarían que la capacidad predictiva de la densidad utilizando el Pilodyn tiende a disminuir cuando la densidad presenta variaciones importantes en dirección radial.

De Mello *et al*.(2002) en árboles de entre 8 y 10 años de edad, señalan coeficientes de correlación de -0,837 entre la penetración del Pilodyn al DAP y la densidad de la zona externa del árbol .

# **2.1.3.3 Ganancia genética de la densidad básica.**

Tanto en el caso de las latifoliadas como de las coníferas, la heredabilidad del peso específico está dentro del rango 0.5 a 0.7 (Stoncypher y Zobel 1966).

La alta heredabilidad del peso específico en *E. grandis* es corroborado por autores como Malan 1988, que señala un valor de 0.54, mientras que Olivera y Brune 1985 mencionan valores que van de 0.78 a 0.91 .

El peso específico combina una alta heredabilidad con un gran patrón de variación, permitiendo obtener buenos resultados en un programa de mejoramiento genético forestal. Esta característica esta cerca de ser considerada como ideal, por su mínima interacción genotipo ambiente, heredabilidad y los importantes efectos que tiene en el rendimiento y la calidad de la madera, considerando además que tiene una variación importante entre árboles.( Zobel y Talbert, 1989) .

Debido a la variabilidad existente entre individuos, se realizó el cálculo de la ganancia genética con dos valores de heredabilidad, uno alto y otro bajo (0.6 y 0.4, respectivamente), según Olivera *et al*, (1985*)* Malan 1988 y Zobel *et al.* (1988), y con dos intensidades de selección distintas (1/3 y 2/3). A medida que aumenta la heredabilidad y el diferencial de selección la ganancia genética aumenta, seleccionando por árboles individuales. También se observó que no basta con una alta heredabilidad para obtener una alta ganancia genética, sino que también la ganancia genética será mayor con una baja heredabilidad y una intensidad de selección más alta. Esto y lo anteriormente mencionado concuerdan con Zobel (1964).

Si la variación en la densidad básica desde la médula a la corteza, dentro de cada árbol es genéticamente controlada, habría que desarrollar técnicas para producir árboles con esa característica uniforme, aplicando mejoramiento genético (Malan, 1982 citado por Bianchi y Dibarboure, 1993).

# **3) MATERIALES Y METODOS**

#### **3.1 Metodología del Muestreo.**

El monte utilizado, en su gran mayoría, corresponde a la zona buffer de un huerto semillero de *E. grandis* ubicado en la Estación Experimental INIA Tacuarembó.

En primer lugar, se midieron con los tres métodos anteriores 38 árboles (de 38 familias diferentes). El bajo número responde a que el método UNIT es destructivo y, por lo tanto, no se consideró conveniente el apeo de un número elevado de árboles, lo que no ocurrió con los otros métodos permitiendo un muestreo con un mayor número de árboles por ser no destructivos. En todos los casos se hicieron tres mediciones por árbol con cada uno de los métodos

. Por otro lado, se realizó un mayor número de mediciones (de las mismas familias) con los métodos no destructivos. En este caso, el total de árboles medidos fue 157, con un número variable de 4 a 6 árboles por familia.

En todos los casos se midieron las correlaciones, tanto entre individuos como entre familias y entre los tres métodos. Al mismo tiempo, se determinaron modelos de regresión entre los métodos no destructivos para ver el grado de ajuste entre los resultados de los mismos.

**3.2.** Descripción de los Métodos Utilizados.

#### **3.2.1. Pilodyn**

El Pilodyn consiste básicamente en un dispositivo el cual es accionado por un disparador, transfiere la energía constante acumulada en un resorte a una aguja de 25 mm de diámetro y un largo de 40 mm, la cual penetra dentro de la madera.

En el trabajo realizado a campo se procedió a obtener tres puntos de muestreo por árbol y dichos puntos se determinaron en altura por el DAP,

modificándose en un mínimo ante la presencia de nudos o ramas y en la circunferencia considerando los puntos cardinales. El norte fue el primer lugar de muestreo, a 120 grados al sureste se procedió al segundo muestreo y el tercero a 120 grados al suroeste. Cada punto se identificó con un número (1, 2 y 3).

En cada punto de muestreo, con la ayuda de una gubia, se retiró la corteza, quedando un rectángulo de aproximadamente 2 x 5 cm., dejando a la vista la porción de madera en la cual se apoyaba el extremo del Pilodyn, para efectuar la medida. Una vez realizado el disparo, era llevada a cabo la lectura de la escala milimétrica situada en la parte superior del artefacto. Por razones de exactitud, la medida era leída por un ayudante, registrándola en una planilla de campo.

Todos los datos obtenidos y agrupados en las planillas, fueron utilizados para los cálculos estadísticos.

#### **3.2.2 Método U.N.I.T 237-70.**

Siguiendo la metodología prescripta por la norma U.N.I.T 237-70, luego de apear el árbol se cortaban discos a la altura del DAP. El espesor de estos discos variaba de 4 a 10 cm. y luego, con una sierra sinfín, se cortaban los discos obteniéndose un listón a lo largo del diámetro, con dirección norte sur. Para ello, se procuró tomar el listón de zonas del disco que no presentarán defectos, como por ejemplo nudos, pudriciones o madera de reacción, cuyas características difieren de la madera normal, por lo que esto estaría afectando el valor de las propiedades estudiadas.

Luego, con la sierra sinfín se extraía las probetas de 2 cm. por 2 cm. El número de probetas obtenidas por disco era un máximo de 3, cuando el diámetro lo permitía, de lo contrario se extraían un menor número (2 ó1). Cada muestra se identificaba con un numero (**1**, **2** ó **3** ) y en sentido radial se le asignaba una letra indicando con: **A** la probeta correspondiente a la parte próxima a la corteza, con la letra **B** la zona media y con la letra **C** la zona próxima a la médula.

Con las muestras logradas se procedía a lijar las caras, dejándolas lo más lisas posibles para evitar la existencia de caras irregulares que pudieran afectar la determinación del volumen y, luego, se llevaba a cabo la identificación individual de cada probeta y se acondicionaban en bolsas de polietileno.

Posteriormente, se sellaban con parafina los cortes transversales evitando así la penetración de mercurio y se retiró el exceso de parafina , con el objeto de no sobrestimar el volumen de la probeta. Posteriormente se siguió la norma 237-70 UNIT.

#### **3**.**2.3 Máximo Tenor de Humedad.**

Este método no destructivo consiste en la extracción de muestras del árbol en pie, con un calador de Pressler, el cual se introduce radialmente en el tronco y permite, de su parte interna, la obtención de tarugos alargados y cilíndricos, los cuales son utilizados para la determinación de la densidad. Estas muestras son colocadas en tubos de ensayos con agua, para lograr la saturación.

Este método permite determinar el peso especifico sin necesidad de apear el árbol, lo cual permitiría, entre otras cosas, conocer de forma mas práctica los valores de peso específico de los montes y, por ende, la productividad de la biomasa, así como hacer más ágiles las etapas que tienen que ver con la selección por esta propiedad.

Se tuvo especial cuidado en que el largo del tarugo cubriera el radio del árbol, sin incluir la médula. La muestra era retirada una vez que se determinaba la dirección norte sur mediante una brújula.

Posteriormente se siguió el método máximo tenor de humedad propuesto por Smith. D, 1954

#### **3.2.4 Análisis estadístico**

El objetivo del análisis estadístico fue:

1- determinar si hay diferencias significativas entre las familias considerando los valores de densidad determinados por los diferentes métodos.

2- ordenar las familias con mayores densidades determinadas por los tres métodos (norma 237-70 UNIT, MTH y pilodyn).

3- determinar si hay o no alguna asociación a nivel poblacional entre el Pilodyn y los métodos convencionales de determinación de la densidad básica en *E. grandis.* 

Al iniciar la evaluación se llego a un valor para cada familia, surgiendo éste, del promedio de todas las repeticiones, puesto que no había efecto de los bloques. Una vez que fue calculada la media para cada familia, se ordenó de forma ascendente por densidad básica y se realizó un análisis de varianza con la finalidad de saber si hay diferencias significativas entre las familias.

Obtenida esta serie de datos, para cada método, se determinaron las correlaciones entre todos los métodos usándose para dicho cálculo el Coeficiente de Correlación de rango de Spearman.

También con todos los datos obtenidos, se elaboró una tabla ordenada ascendente y, agrupando las familias en cuartos según su densidad básica y la penetración del Pilodyn. De esta obtuvimos las familias con mayor densidad realizándose un cuadro con las familias que aparecen en los diferentes métodos repetidas como muy densas y baja penetración en el caso del Pilodyn.

# **4 RESULTADOS y DISCUSION**.

#### 4.1 Análisis de Varianza

Antes de realizar la media de cada familia se realizó el análisis de varianza, llegando a saber si existe o no diferencias entre familias, detectada por el Pilodyn.

#### **4.1.1 Máximo Tenor de Humedad**

Para el método de máximo tenor de humedad se determinó que al menos una familia presentaba diferencias significativas en el valor de la densidad, con relación a las demás.

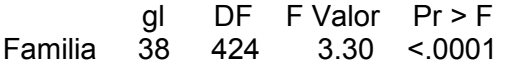

#### **4.1.2 Método UNIT considerando solo la probeta A**

 Para el método 237-70 UNIT se determinó que al menos una familia presentaba diferencias significativas en el valor de la densidad, con relación a las demás.

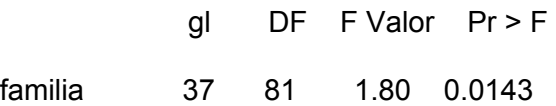

**4.1.3 Método UNIT considerando las tres probetas (A, B, C).** 

Para el método 237-70 UNIT considerando las tres probetas se determinó que al menos una familia presentaba diferencias significativas en el valor de la densidad, con relación a las demás.

 gl DF F Valor Pr > F familia 37 224 2.85 <.0001

#### **4.1.4 Método con el Pilodyn posición 1**

Con una baja probabilidad de cometer error de un 1.3 %, decimos que existe diferencias por lo menos en una familia en cuanto a la penetración del Pilodyn en la posición N° 1.

 DF DF F Valor Pr > F familia. 40 87 1.77 0.0138

#### **4.1.5 Método con el Pilodyn posición 2**

Con una baja probabilidad de cometer error de un 1.3 %, decimos que existe diferencias por lo menos en una familia en cuanto a la penetración del Pilodyn en la posición N° 2

 gl DF F Valor Pr > F familia 40 87 1.40 0.0971

#### **4.1.6 Método con el Pilodyn posición 3**

Se puede decir que existe por lo menos una familia diferente con una probabilidad de cometer error de un 11,57 %, este valor en este caso fue superior.

 gl DF F Valor Pr > F familia 40 87 1.36 0.1157

#### **4.1.7 Método con el pilodyn promedio**

Con una probabilidad de cometer error de un 5,05 % existe por lo menos una familia diferente.

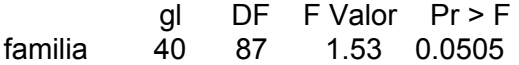

# **4.2 Valores promedio de densidades ordenados para cada método**

#### **4.2.1 Máximo tenor de humedad**

Valores promedio de densidades de cada familia ordenados de forma ascendente.

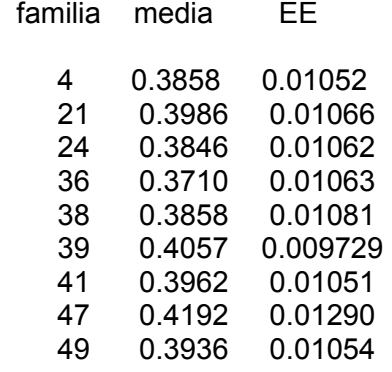

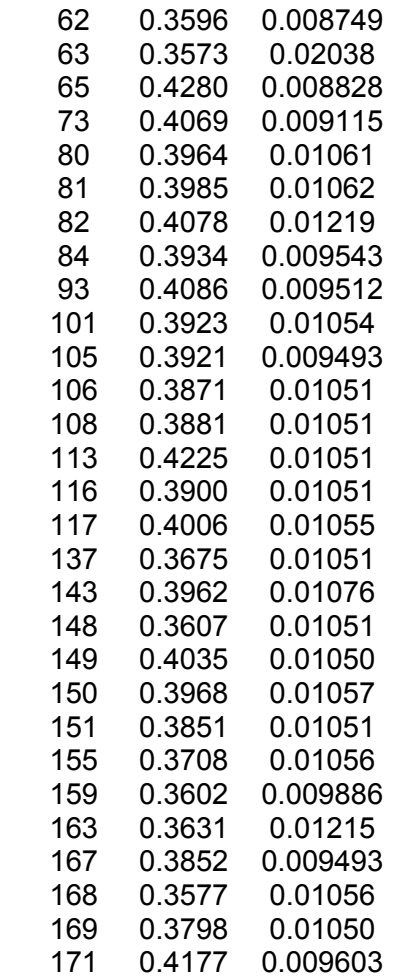

### **4.2.2 Método UNIT considerando solo la probeta A.**

En este caso se consideró la primera probeta para realizar las correlaciones con el Pilodyn la cuál teóricamente presentaría mejor asociación ya que el Pilodyn penetra solo en la parte periférica.

Valores promedios de densidades de cada familia considerando solo la probeta A, ordenados de forma ascendente.

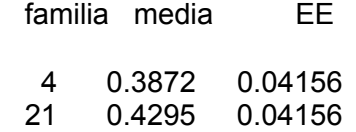

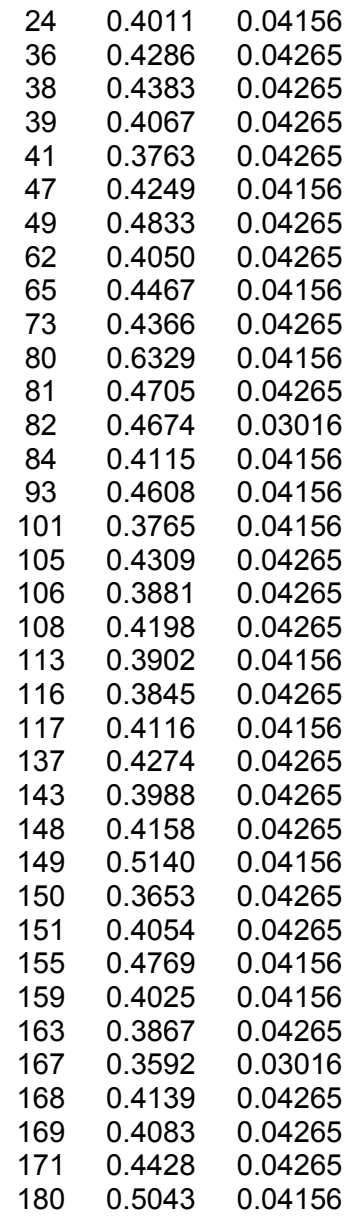

### **4.2.3 Método UNIT considerando las tres probetas (A, B, C).**

Valores promedio de densidades de cada familia considerando todas las probetas de incremento radial ordenados de forma ascendente.

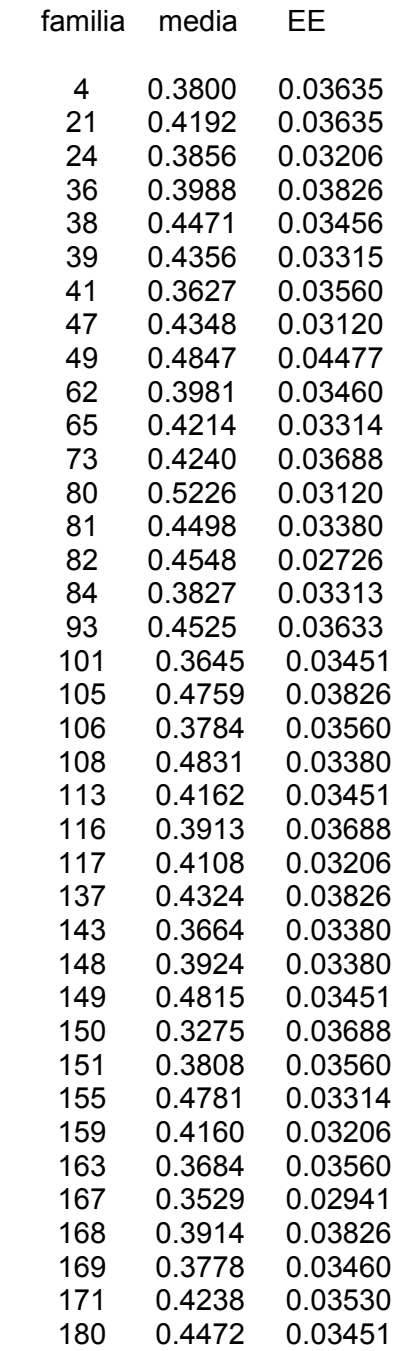

#### **4.2.4 Método con el Pilodyn**

Se analizaron cada una de las posiciones del Pilodyn con el fin de determinar si existen diferencias significativas en términos estadísticos entre las posiciones y si es necesario realizar 1, 2 o 3 repeticiones para lograr más precisión, además se comparó con el promedio de las tres medidas.

#### **4.2.4.1 Posición 1.**

Valores promedio de densidades de cada familia considerando solo la posición N° 1, ordenados de forma ascendente.

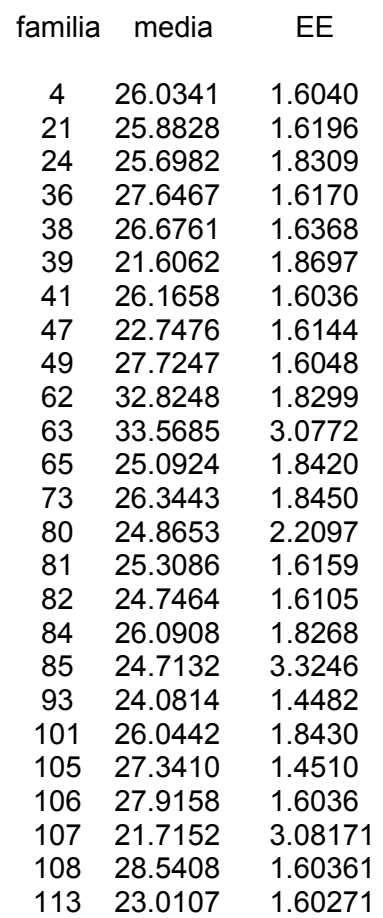

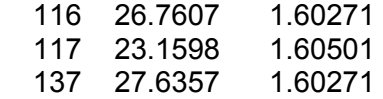

#### **4.2.4.2 Posición 2**

Valores promedio de densidades de cada familia considerando solo la posición N° 2 ordenados de forma ascendente.

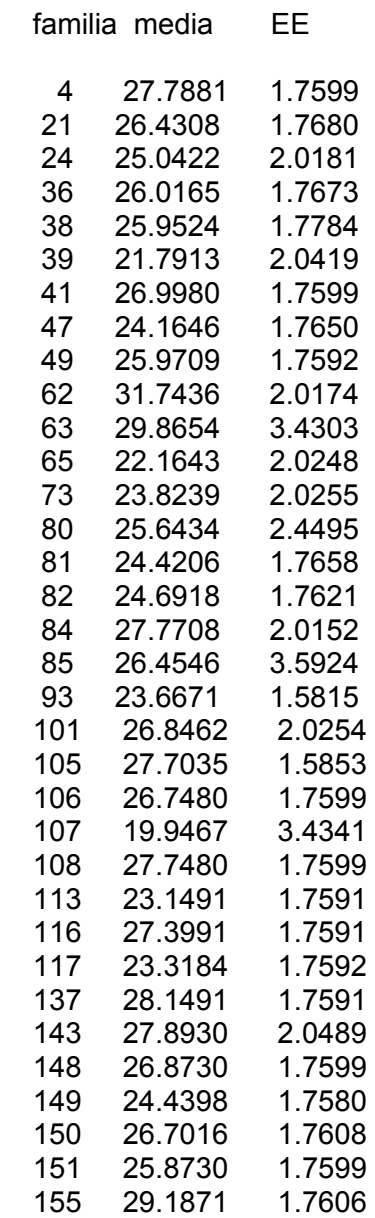

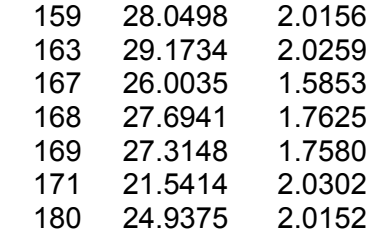

#### **4.2.4.3 Posición 3**

Valores promedio de densidades de cada familia considerando solo la Posición N° 3 ordenados de forma ascendente.

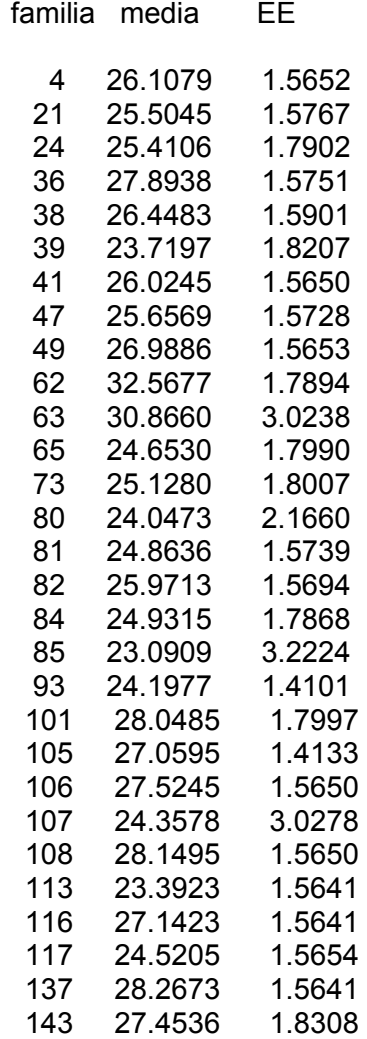

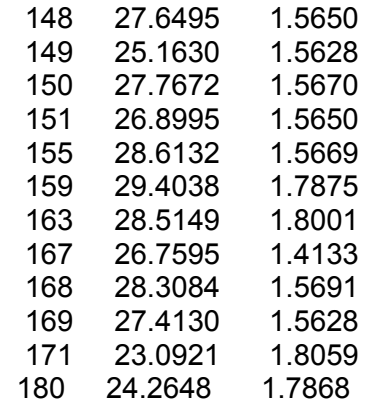

# **4.2.4.4 Pilodyn promedio**

Valores promedio de densidades de cada familia considerando la media de las tres posiciones ordenadas de forma ascendente.

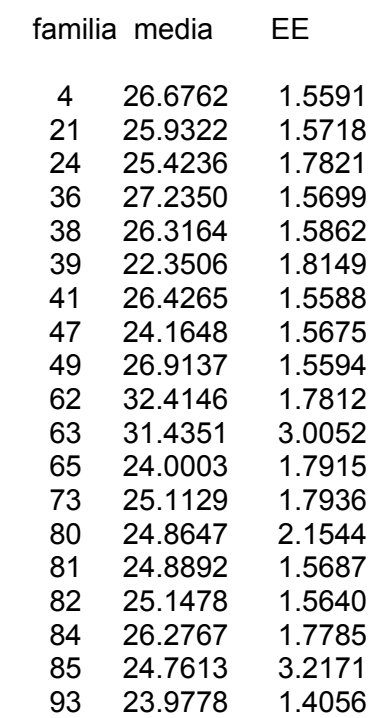

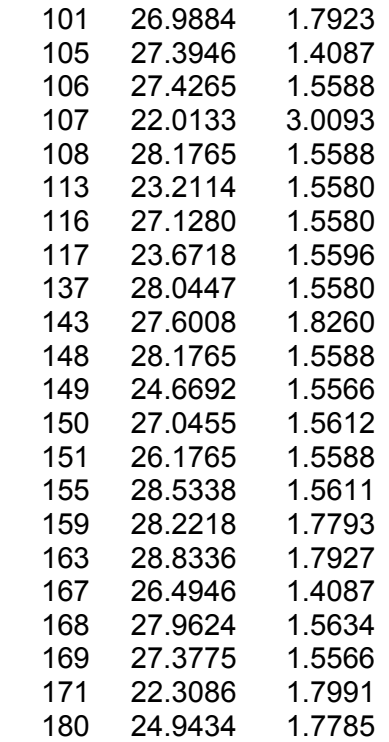

#### **4.3 Resultados**

Cuadro N°1

Ordenamiento de familias en orden ascendente por densidad (MTH y 237- 70 UNIT) y en orden descendente por penetración del Pilodyn.

**Orden cuartos mth unitpil pil 2 pil 3 pil m** 85 63 107 85 107 107 1 4 63 150 63 62 62 62 2 4 168 167 62 63 63 63 3 4 62 41 148 155 159 163 4 4 159 101 163 163 155 155 5 4 148 143 108 137 163 159 6 4 163 163 106 159 168 6,5 4 108 6,5 4 148 7 4 137 169 155 143 137 8 4 155 106 168 4 108 137 9 4 36 4 49 84 101 168 10 3 169 151 36 108 36 143 11 3 180 84 137 105 150 106 12 3 24 24 143 168 148 105 13 3 151 116 169 116 106 169 14 3 167 168 105 169 143 36 15 3 4 148 159 41 169 116 16 3 38 62 116 148 116 150 17 3 106 36 38 101 105 101 18 3 108 117 167 106 49 49 19 3 116 159 150 150 151 4 20 2 105 113 73 85 167 167 21 2 101 21 41 21 38 41 22 2 84 65 84 36 4 38 23 2 49 171 101 167 41 84 24 2 41 73 4 49 82 151 25 2 143 137 21 38 47 21 26 2 80 47 24 151 21 24 27 2 150 39 151 80 24 82 28 2 81 38 180 24 149 73 29 2 21 180 81 180 73 180 30 1 117 81 65 82 84 81 31 1 149 93 80 149 81 80 32 1 39 82 82 81 65 85 33 1 73 105 85 47 117 149 34 1 82 155 149 73 107 47 35 1 93 149 93 93 180 65 36 1 171 108 117 117 93 93 37 1 47 49 113 113 80 117 38 1 113 80 47 65 39 113 39 1 65 171 39 113 39 40 107 171 171 171 41 39 107 85 107 La zona subrayada corresponde a las familias incluidas dentro de las diez primeras posiciones con mayor densidad básica medida con los diferentes métodos.

Cuadro N°2

Valores de densidades medias por familia en orden ascendente para los métodos de densidad y orden descendente para penetración del Pilodyn.

**mthunitpil 1pil 2pil 3pil m**gr./cm3gr./cm3mmmmmmmm0,3570,32833,5731,7432,5732,410,3580,35332,82 29,8730,8731,440,360,36329,9229,1929,428,830,360,36528,6729,1728,6128,530, 3610,36628,5428,1528,5128,220,3630,36827,9228,0528,31 28,18 28,180,3680,37827,7727,8928,27 0,3710,37827,7627,7928,1528,040,3710,3827,7227,7728,0527,960,380,38127,65 27,7527,8927,60,3810,38327,6427,727,7727,430,3850,38627,5327,6927,6527,39 0,3850,39127,3727,427,5227,380,3850,39127,3427,3127,4527,230,3860,39227,1 12727,4127,130,3860,39826,7626,8727,1427,050,3870,39926,6826,8527,0626,99 0,3880,41126,6426,7526,9926,910,390,41626,5626,726,926,680,3920,41626,342 6,4526,7626,490,3920,41926,1726,4326,4526,430,3930,42126,0926,0226,1126,3 20,3940,42426,042626,0226,280,3960,42426,0325,9725,9726,180,3960,43225,88 25,9525,6625,930,3960,43525,725,8725,525,420,3970,43625,6725,6425,4125,15 0,3980,44725,5925,0425,1625,110,3990,44725,3124,9425,1324,940,4010,4525,0 924,6924,9324,890,4040,45324,8724,4424,8624,860,4060,45524,7524,4224,6524 ,760,4070,47624,7124,1624,5224,670,4080,47824,3723,8224,3624,160,4090,481 24,0823,6724,26240,4180,48323,1623,3224,223,980,4190,48523,0123,1524,0523 ,670,4230,52322,7522,1623,7223,210,428 22,2621,7923,3922,35 21,7221,5423,0922,31 21,6119,9523,0922,01

La zona subrayada corresponde a las diez primeras posiciones en cada uno de los métodos.

#### **4.4 Discusión**

**4.4.1 Familias de mayor densidad** 

Cuadro N°3

Familias ubicadas dentro de los 10 primeros valores más altos de densidad, ordenadas por coincidencia en los diferentes métodos.

**FamiliaMTHUNITPilodyn 1Pilodyn 2Pilodyn 3Pilodyn mediaCoin cide.Categoría**39Si\*No\*sisisisi51171siNOsisisisi51149sisisisiNOsi5165sisisi siNOsi5193NOsisisisisi51117siNOsisisisi51113siNOsisisisi5181NOsiNOsisisi 4247siNOSísiNOsi4280siNONONO

sisi3382sisiSíNONONO3385NONONONOsisi2484NONONONOsiNO15107N ONONONOsiNO15180NONONONOsiNO15105NOsiNONONONO15155NO siNONONONO15108NOsiNONONONO1573siNONONONONO15

Hay siete familias que tienen un mayor número de coincidencia con 5 métodos y se ubican dentro de la categoría 1. Presentan una alta densidad, excepto por algún método o una posición del pilodyn, que arrojó baja densidad, estas son: 39, 171, 149, 65, 93 y 117.

Un segundo grupo presentó coincidencia en 4 métodos y las familias fueron: 81 y 47.

Un tercer grupo presentó coincidencia en 3 métodos y las familias fueron: 80 y 82.

En 2 métodos coincidió la familia 85 ubicada en la categoría 2 del cuadro.

En la categoría designada como 5 quedaron las familias que coincidieron pero no es de alta densidad básica considerando la posición 3 del Pilodyn.

Según este criterio se fueron agrupando las familias con mayor densidad, ubicadas dentro del primer cuarto (diez primeros lugares) del ordenamiento, y según coincidiera con los diferentes métodos se ordenó en categorías ( cuadro N°3 ).

El número de familias que están dentro de los primeros 10 lugares, son 19 y estas se ven ordenadas según la coincidencia como se explicó anteriormente.

Del cuadro surge también, que el método Máximo Tenor de Humedad, coincide en gran medida en la determinación de la densidad básica de las 19 diferentes familias, con la determinación de la densidad básica realizada con el Pilodyn. Esto no ocurre con respecto al método UNIT presentando pocas coincidencias con las determinaciones del Pilodyn.

Esto es corroborado con la baja correlación (coeficiente de correlación de Spearman = -0.296 para el promedio de las probetas y este valor considerando la probeta A es de = -0.3324) que se determinó entre el método UNIT y el Pilodyn. Dicho coeficiente es una medida de asociación que requiere que ambas variables sean medidas por lo menos en una escala ordinal, de manera que los objetos en estudio puedan colocarse en dos series ordenadas, así utiliza un rango para el cálculo de la asociación (Sidney S, 1978).

En cambio la densidad básica determinada por el método Máximo Tenor de Humedad presentó una mayor correlación, con una baja probabilidad de error, con los valores de densidad determinada por el Pilodyn. El coeficiente de correlación de Spearman fue -0.784, -0.765, 0.773, -0.824, para los diferentes puntos (posición1, posición2, posición3 y el promedio del pilodyn) y el método de Máximo Tenor de Humedad(posición 1, 2, 3) respectivamente, corroborando la coincidencia mencionada.

Cuadro N° 4 **Coeficiente de correlación de rango de Spearman entre los métodos** 

|                     | mmth       | munit   | mpil1   | mpil2                    | mpil3       |
|---------------------|------------|---------|---------|--------------------------|-------------|
| mpilm mmth          |            | 1,00000 | 0.25440 | $-0.78421$<br>$-0.76579$ | -           |
| $0.77348 - 0.82443$ |            |         | 0.1232  | < .0001                  | < .0001     |
| < .0001             | <.0001     |         | 38      | 39                       | 39          |
| 39                  | 39unit     |         | 1.00000 | $-0.23580$               | $-0.36689$  |
| $-0.35617$          | $-0.33244$ |         |         |                          | 0.1541      |
| 0.0235              | 0.0282     | 0.0414  |         |                          | 38          |
| 38                  | 38         | 38munit |         | 1.00000                  | $-0.23974$  |
| $-0.32334$          |            |         |         | $-0.31174$               | $-0.29611$  |
| 0.1471              |            | 0.0477  |         | 0.0567                   | 0.0711      |
| 38                  |            | 38      |         | 38                       | 38          |
| mpil1               |            |         | 1.000   | 0.8250                   | 0.8782      |
| 0.9547              |            |         |         | 41                       | <.0001      |
| <.0001              | <.0001     |         |         |                          | 41          |
| 41                  | 41mpi12    |         |         |                          | 1.00000     |
| 0.81603             |            |         |         |                          | 0.92007     |
| $\lt$ .0001         |            |         |         |                          | $\lt$ .0001 |
| 41                  |            |         |         | 41                       | mpil3       |
| 1.00000             |            |         |         |                          | 0.94412     |
| .0001               |            |         |         |                          |             |
| 41                  |            |         |         |                          | mpilm       |
| 1.00000             |            |         |         |                          |             |

Dada la baja correlación entre los métodos, no es posible crear un modelo matemático que permita calcular la densidad básica con un alto grado de precisión, a partir de la penetración del Pilodyn, quedando sujeto a un error muy grande. El modelo que se ajustaría sería una recta con pendiente negativa (Densidad básica = -bx + penetración del Pilodyn) donde los puntos quedarían muy dispersos y por ello impreciso. Por esta razón la correlación calculada se hizo a través del coeficiente de rango de Spearman el cual considera las diferencias entre dos variables (densidad básica y penetración del Pilodyn), que fueron previamente llevadas a una escala ordinal, por lo tanto considera un rango y no un punto como el caso de una correlación simple entre dos variables.

# **5 CONCLUSIONES**

-Se ha determinado que existe diferencias significativas en cuanto a la densidad básica entre las familias usadas, por los tres métodos estudiados.

-Según el orden elaborado concluimos que hay 19 familias que ocupan los primeros 10 lugares de mayor Densidad básica determinada por uno, dos o los tres métodos.

Dentro de estas nombradas se destaca la familia N° 149 la cual es la única que aparece determinada por el método UNIT y Máximo Tenor de Humedad como de alta densidad, en cambio las otras presentan ausencia en por lo menos uno de estos métodos convencionales que son nuestra referencia para evaluar el Pilodyn. La familia 149 no es detectada como de alta densidad básica según la posición N° 3 del Pilodyn, pero esto podemos atribuir a una variación en la penetración debido a cambios en la madera, por ejemplo un nudo, etc.

Dentro de este grupo de 19 familias hay 7 de ellas que se muestran como mejores ya que su alta Densidad básica fue determinada por los métodos usados en la determinación de la variable.

Hay siete familias dentro de los primeros lugares por su alta densidad y por coincidencia con cinco de los métodos usados, estas son: 39, 171, 149, 65, 93, 117 y 113.

-La correlación entre el Pilodyn y el método UNIT 237-70, ha sido que si bien presentan una asociación inversa a nivel poblacional, (esto significa que si una varia la otra también), pero esta fue de baja magnitud por lo cual no es recomendable, según nuestros resultados, el inferir la densidad básica de este método con el uso del Pilodyn. Esta asociación fue menor

para el caso del promedio de las probetas que considerando solo la probeta A, por lo cual la estimación de la Densidad básica de la porción superficial es más aproximada.

La alta correlación entre el método de Máximo Tenor de Humedad y el Pilodyn, nos permiten decir que inferir la Densidad básica, a partir del Pilodyn es posible para elaborar un orden de Densidad básica pero no para realizar una estimación puntual.

-La determinación de la Densidad básica con el Pilodyn no es efectiva para un valor puntual sino para ubicar a la familia dentro de un rango según la penetración del pilodyn en cualquier punto.

-No se encontró ninguna variación en cuanto a la posición de perforación del Pilodyn y la Densidad básica siendo indistinta la obtención de la muestra en las diferentes posiciones.

# **6 RESUMEN**

Se estudio la estimación de la densidad básica mediante el uso del Pilodyn, comparado con los métodos tradicionales, el Máximo Tenor de Humedad y el 237-70 UNIT.

El material utilizado fue de *E. grandis* de un huerto semillero ubicado en la localidad de Tacuarembó.

Estos tres métodos se usaron en diferentes familias y realizando el muestreo a la altura del pecho y en tres posiciones siguiendo un sentido horario de 120 y 240 grados.

Con la serie de datos obtenidos de densidad básica se estableció un orden de familias según la densidad estimada por los tres métodos, quedando en los diez primeros lugares las familias más densas.

Se establecieron correlaciones entre los tres métodos por el coeficiente de correlación de Spearman y además lo mismo para las tres posiciones del Pilodyn. Previamente se comprobó que había diferencias significativas entre las familias.

Según la interpretación de todos los indicadores estadísticos arrojados por el SAS System se arribó a conclusiones que puedan aportar conocimientos para el uso del Pilodyn.

# **7 SUMMARY**

The present investigation is about the estimation of the basic Density by means of the use of Pilodyn, compared with the traditional methods, the Maximum Moisture Content and the 237-70 UNIT. The used material was *E. grandis* of an orchard seed plot located at Tacuarembó. These three methods were used in different families and building the sampling from the height of the chest and in three positions following a hour sense of 120 and 240 degrees.

With the series of collected data of basic Density a ranking of families was settled down according to the density considered by the three methods, being in the ten first places the densest families. Correlations between the three methods were established by Spearman coefficient of correlation as also for the three positions of the Pilodyn.

Previously it was verified that there existed significant differences between the families.

According to the interpretation of all the statistical indicators thrown by the SAS System we arrived at conclusions that can contribute knowledge for the use of Pilodyn.

#### **8 BIBLIOGRAFIA**

BARNES R.D.; GOUGH G. 1984 A Comparison of Three Methodss of Wood Density Assessment in a Pinus elliotii Progeny Test. South Africa Forestry Journal 128 (3) 22-25.

BARRICHELO. L.E.G. BRITO, J.O. , MIGLIORINI, A.J. 1983. Estudo da variacao longitudinal da densidade básica de Eucalyptus spp. Silvicultura (Sao Paulo) 8 (28) : 726-31.

BHAT K.M. 1990 Wood quality improvement of Eucalypts in India: an assessment of property-variations. Journal of the Indian Academy of Wood Science. 21(2): 33 - 40.

BIANCHI COPPOLA B.; DIBARBOURE PARODI H. 1993. Selección de *Eucalyptus grandis Hill* (ex Maiden) por peso especifico aparente básico y evaluación de tensiones de crecimiento. Tesis Ing. Agr. Montevideo, Uruguay, Facultad de Agronomía. 144p

BRASIL, M.A.M. ; ARRUDA VEIGA, R.A. ;FERREIRA, M. 1977. Variacao da densidade básica nas seccoes transversais do caule da base do tronco para a copa do Eucalipto. IPEF. n°. 15: 73-82.

CENTURION C.; LLANO L. 1995. Determinación de peso específico aparente básico por los métodos UNIT 237-70 y máximo tenor de humedad con probetas de incremento radial de Eucaliptus grandis Hill ex Maiden. Tesis Ing. Agr. Montevideo , Uruguay, Facultad de Agronomía. 78 p.

CORONEL E.O. 1994. Fundamentos de las propiedades físicas y mecánicas de las maderas; Aspectos teóricos y prácticos para la determinación de las propiedades, y sus aplicaciones. Santiago del Estero, Facultad de ciencias forestales. 187 p.

COWN D.J. 1978. Comparison of the pilodyn and Torsiometer methods for the rapid assessment of wood density in living trees. New Zealand Journal of Forestry Science. 8(3): 383-391

COWN D.J.; YOUNG G.D.; BURDON R.D. 1992. Variation in wood characteristics of 20-year-old half-sib families of Pinus radiata. New Zealand journal of Forestry Science. 22 (1): 63-76

CHAPOLA G.B.J. ; NGULUBE M.R. 1990. Basic density of some hardwood species grown in Malawi. South African Forestry Journa. (153): 12-17.

DOWNES G:M; HUDSON I.L; RAYMOND C.A ; DEAN G.H.; MICHELL A.J. ; SCHIMLECK L.R.; EVANS R.; MUNERI E.A. 1997. Sampling plantations. Eucalypts for wood and fibre properties. Australia, CSIRO Publishing. 132p.

FERREIRA, C.A. ;DE FREITAS, M. ; FERREIRA, M. 1979. Densidade básica da madeira de plantacoes comerciais de Eucalyptus, na regiao do Mogiguacu ( S.P. Brasil ). IPEF. n° 18. 106 -117.

GREAVES B.L.; BORRALHO N.M.G.; RAYMOND C.A. 1995. Use of a pilodyn for Indirect Selection of Basic Density in *Eucalyptus nitens*. In Proceedings of the Cooperative Research Centre for Temperate Harwood Forestry, IUFRO, Hobart, 1995 pp 106-109

HAMM E.A 1995 Development of a rapid wood density evaluation instrument. Forest Products Journal 45 (4): 75-82

INSTITUTO URUGUAYO de NORMAS TECNICAS. 1970. Determinación de peso especifico aparente en maderas. UNIT.237; Montevideo 6p.

MICKO M.; WANG E.; TAYLOR F. W.; YANCHUCK. 1982. Determination of Wood Specific Gravity in Standing White spruce Using a Pilodyn Tester. The Ferestry Chronicle 58 (4) pp 178-180

MOURA V.P.G.; BARNES R.D; BIRK S.J. 1987. A comparison of Thtree Methods of Assesing Wood Density in Provenances of Eucalyptus Camaldulensis Dehnh. and other *Eucalyptus* species in Brazil. Australian Forestry Research, 17. 83-90

NICHOLLS J.W.P. 1985 A new Method for determinig Wood Density in the Standing Tree. Australian Forest Research. 15: 195-206

NICHOLLS J.W.P.; ROGET D.K. 1977. Test on a Field Method for the Determination of Wood Density. Australian Forestry 40(2) 144-150

SMITH D.M. 1961 Methods of determinig specific gravity of small chips. USDA. Report n 2209, 6pp

SPRAGUE J.R.; TALBERT J.T; JETT J.B.; BRYANT R.L. 1983. Utility of the Pilodyn in Selection for Mature Wood Specific Gravity in Loblolly Pine. Forest Science 29 (4) 696-701

TAYLOR F.W. 1981. Rapid Determination of Southern Pine Specific Gravity Whit a Pilodyn Tester. Forest Science. Vol. 27 N°1. pp 59-61

TUSET R.; DURAN F.; 1979. Manual de Maderas comerciales, equipos y procesos de utilización. Montevideo, Hemisferio Sur, 688p.

VILLENEUVE M.; MORGESTERN E.K; SEBASTIAN L.P. 1986 (Falta publicación)

WILKINS A.P 1990 Influence of silvicultural treatmenton growth and wood density of *Eucalyptus grandis* grown on a previous pasture site. Australian Foresty 53, 168 - 172.

ZOBEL B.J 1964 Breeding for Word (Falta publicación)

ZOBEL BB.; TALBERT J. 1988. Técnicas de mejoramiento genético de árboles forestales. Ortiz, M.G. México, Limusa. 545p.